# Programme de Formation

# REVIT - CURSUS POUR ECONOMISTES-3J

# **Organisation**

**Durée :** 21 heures

**Mode d'organisation :** Présentiel

# **Contenu pédagogique**

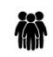

*Public visé*

Economistes de la construction

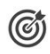

# *Objectifs pédagogiques*

Maitriser la méthode et les outils de REVIT pour permettre aux économistes d'utiliser la maquette des concepteurs pour leurs besoins spécifiques.

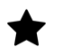

## *Description*

**Contenu de la formation**

#### **Jour 1**

Plus qu'un simple outil, une base de données. Les nouveaux enjeux. Les différences entre la DAO et la BIM Le futur du BIM Le principe de collaboration avec les architectes

### **Les notions fondamentales de REVIT**

Revit = Revise Instantly Les formats de fichiers : rvt, rfa, rte et rft. Les familles : tout est familles dans revit. Les différents types de familles : familles systèmes, familles externes, famille insitu. Familles modèle et famille d'annotation. Famille de volume conceptuel Les catégories, les sous-catégories, familles, type et occurrence Les paramètres : de type et d'occurrence

#### **L'interface du logiciel**

Démarrer Revit architecture Comprendre l'interface de Revit Architecture A quoi sert le Ruban Les palettes Propriétés et Arborescence La zone de dessin La barre d'accès rapide / navigation / Cubeview et disque de navigation

CADATWORK LEARNING – 47 AV WASHINGTON, 38100 GRENOBLE France – 06 62 18 14 91 – stephane.dussol@cadatwork.com –

www.cadatwork.com

SIRET : 88155419000010 – RCS GRENOBLE – Code APE 6202A Déclaration d'activité enregistrée sous le numéro 84380739938 auprès du préfet de Région Auvergne-Rhône Alpes

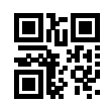

Bouton principal Revit Barre contextuelle d'options et barre d'état Réglages des unités et des accrochages aux objets Sauvegarde de fichiers. Les fichiers 000

#### **Outils de bases, les objets de références**

Les niveaux Les quadrillages, les quadrillages multisegments Les plans de référence

#### **Initiation aux bases de la modélisation**

Les murs de base Les murs rideaux Les portes Les fenêtres Les autres composants Les poteaux Les toits Les sols Les plafonds Les escaliers et rampes Les garde-corps

#### **Les familles d'annotations**

Les étiquettes Les notes textuelles

#### **Les outils de dessins**

Dessiner des lignes : de modèles et de dessin Dessiner des zones remplies ou régions

#### **Jour 2**

Les pièces Le fonctionnement des pièces Les étiquettes de pièce.

#### **Liens et imports**

Lier un fichier REVIT archi Fonctions de copie et contrôle des objets de références Notions de coordonnées projet, partagées, d'origine Lier ou importer un fichier DWG

### **Les outils de visualisation**

Les paramètres de vue (cadrage, …)

CADATWORK LEARNING – 47 AV WASHINGTON, 38100 GRENOBLE France – 06 62 18 14 91 – stephane.dussol@cadatwork.com –

www.cadatwork.com SIRET : 88155419000010 – RCS GRENOBLE – Code APE 6202A

Déclaration d'activité enregistrée sous le numéro 84380739938 auprès du préfet de Région Auvergne-Rhône Alpes

Comment dupliquer les vues Comprendre les plages de vues Travailler avec les zones de plan coupes Créer une coupe Créer une élévation Travailler avec la fenêtre visibilité / graphisme Masquer et isoler les éléments Changer le graphisme des catégories et objets

#### **Impression**

Création et paramétrage des feuilles Quadrillage de guide Insérer des vues Paramètre des vues 2D sur feuille Paramètre des vues 3D sur feuille Comprendre le cartouche

### **Jour 3**

### **Les surfaces**

Paramètres de surfaces Créer un plan de surface Attribuer des paramètres de surfaces Les légendes de pièces et surfaces 0,5 Créer une légende de pièce Personnaliser les couleurs

### **Les nomenclatures**

Créer une nomenclature de pièce, choisir les champs Tri, filtre, mise en forme Créer un champ de valeur calculé Les autres types de nomenclature

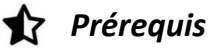

aucun

## *Modalités pédagogiques*

- · Cours théoriques
- · Exercices pratiques
- Retours d'expériences du formateur
- Fichiers exemples

CADATWORK LEARNING – 47 AV WASHINGTON, 38100 GRENOBLE France – 06 62 18 14 91 – stephane.dussol@cadatwork.com –

H

# *Moyens et supports pédagogiques*

- · Auto-évaluation de positionnement par entretien ou questionnaire.
- · Auto-évaluation des acquis de la formation par questionnaire.
- · Questionnaires de satisfaction : à chaud et à froid

## *Modalités d'évaluation et de suivi*

- · Echanges avec le formateur pour confirmer la compréhension des outils ou processus étudiés
- · Exercices pratiques pour valider la mise en oeuvre à partir d'un projet modèle